FOCUS ON REAL **DESIGN** AUTOMATE THE REST

# CUSTOMTOOLS 2019 SP1 Data sheet

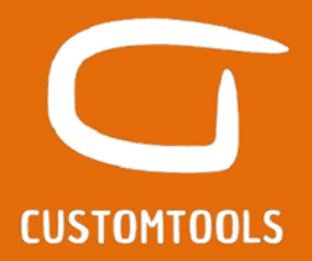

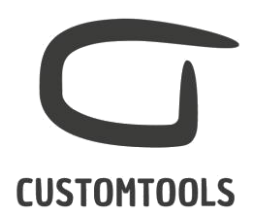

## BATCH PROCESSING

#### Batch printing

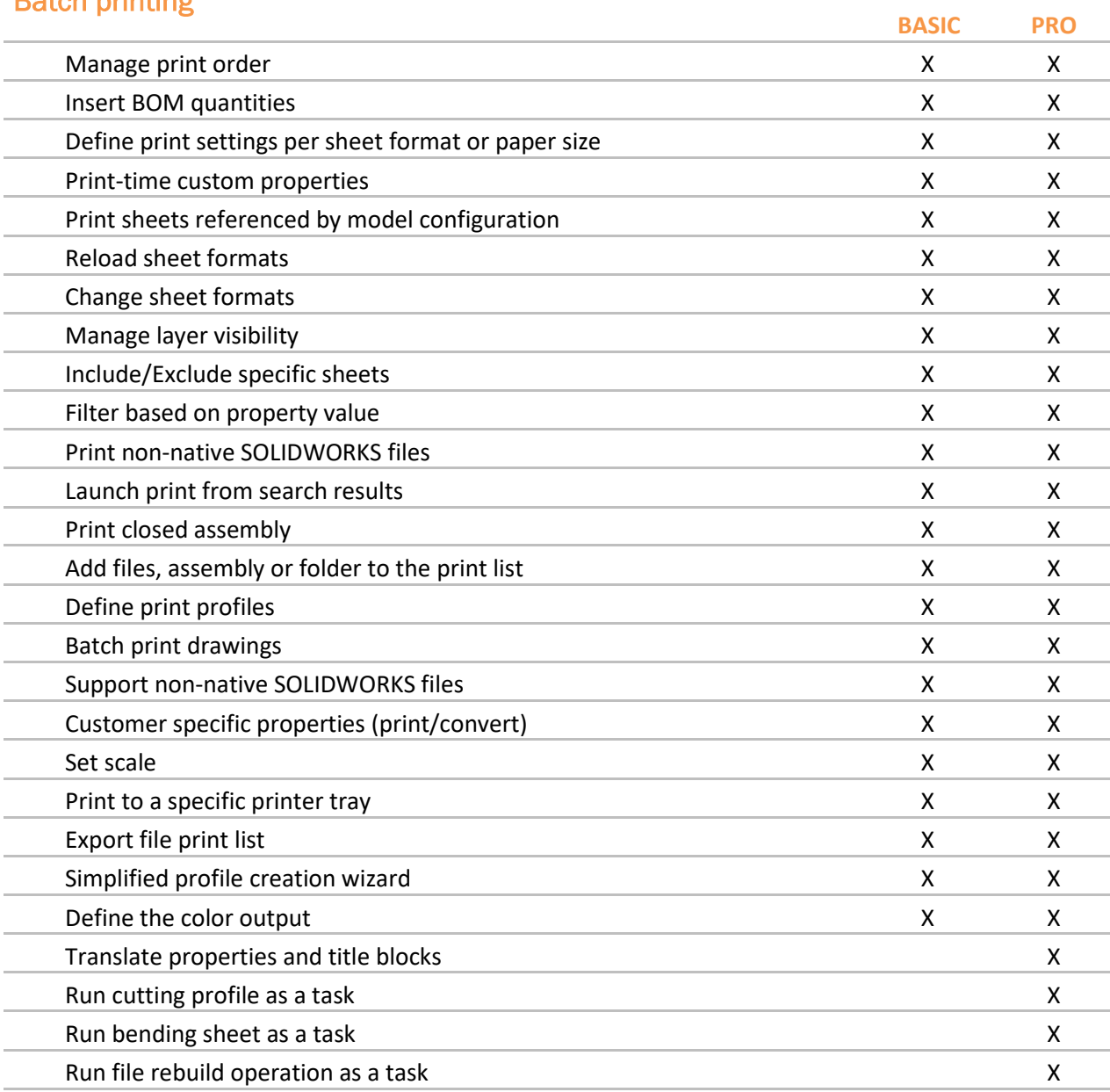

#### Batch conversion

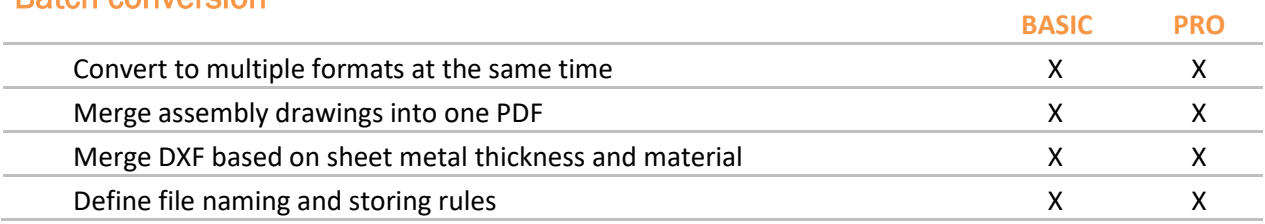

# $\sqrt{1}$ **CUSTOMTOOLS**

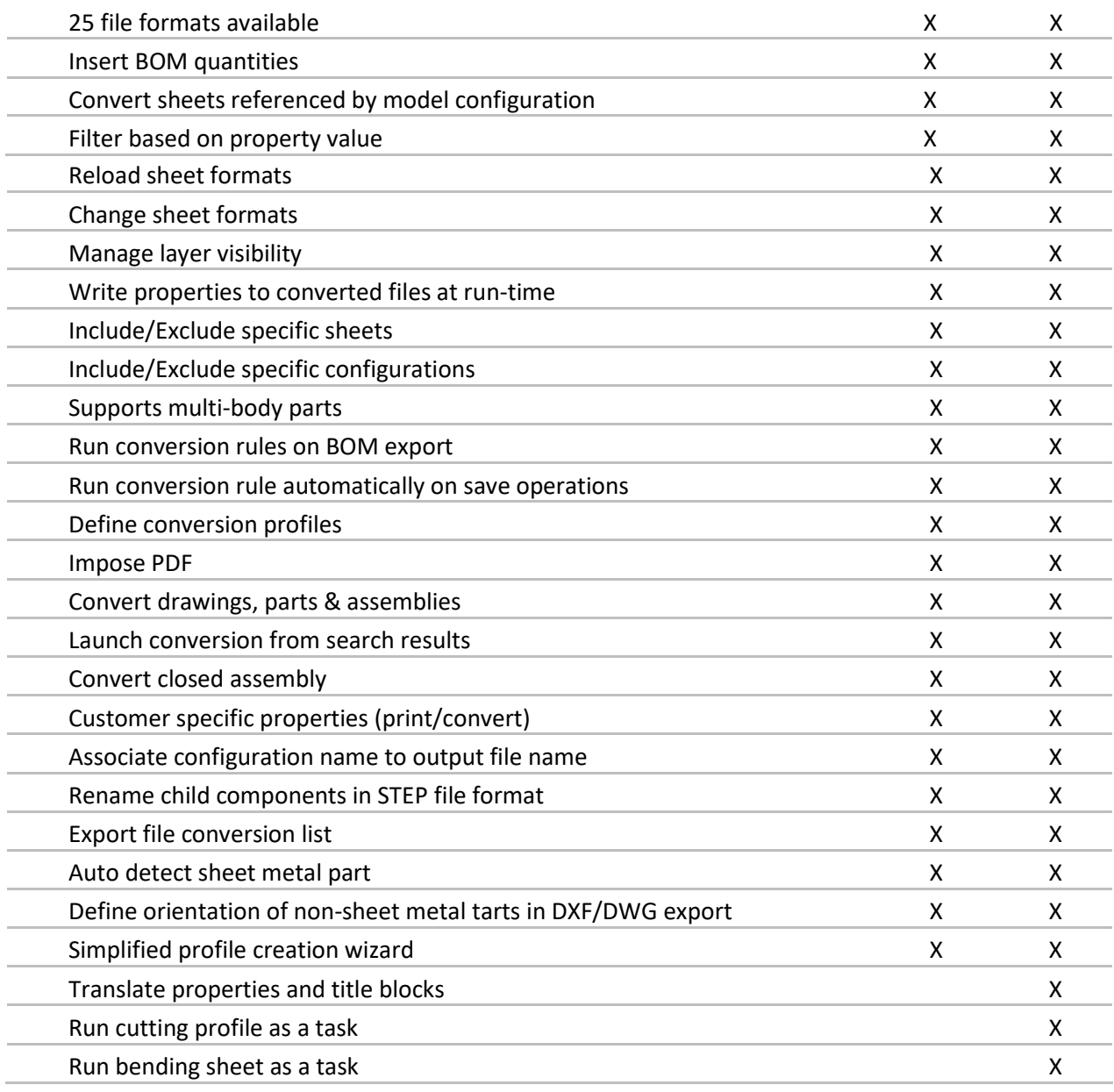

# Solid Edge migration

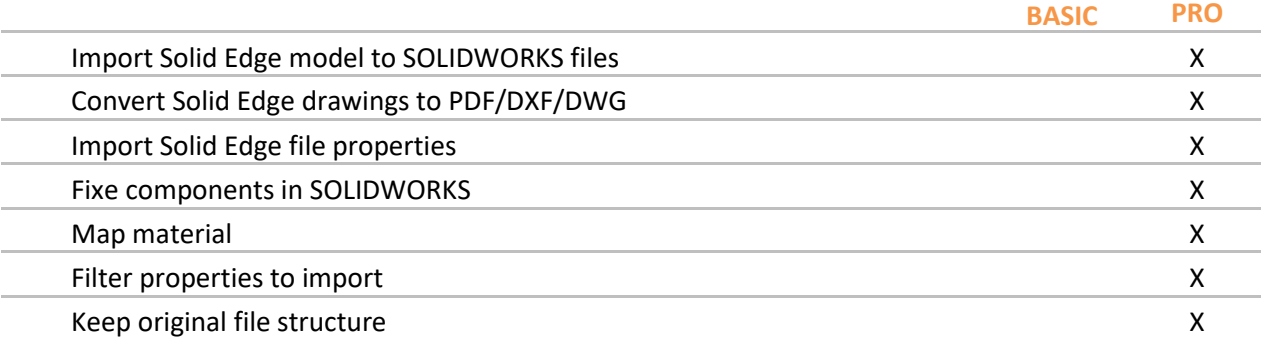

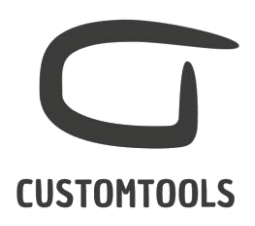

#### SHEET METAL TOOLS

#### DXF Automation

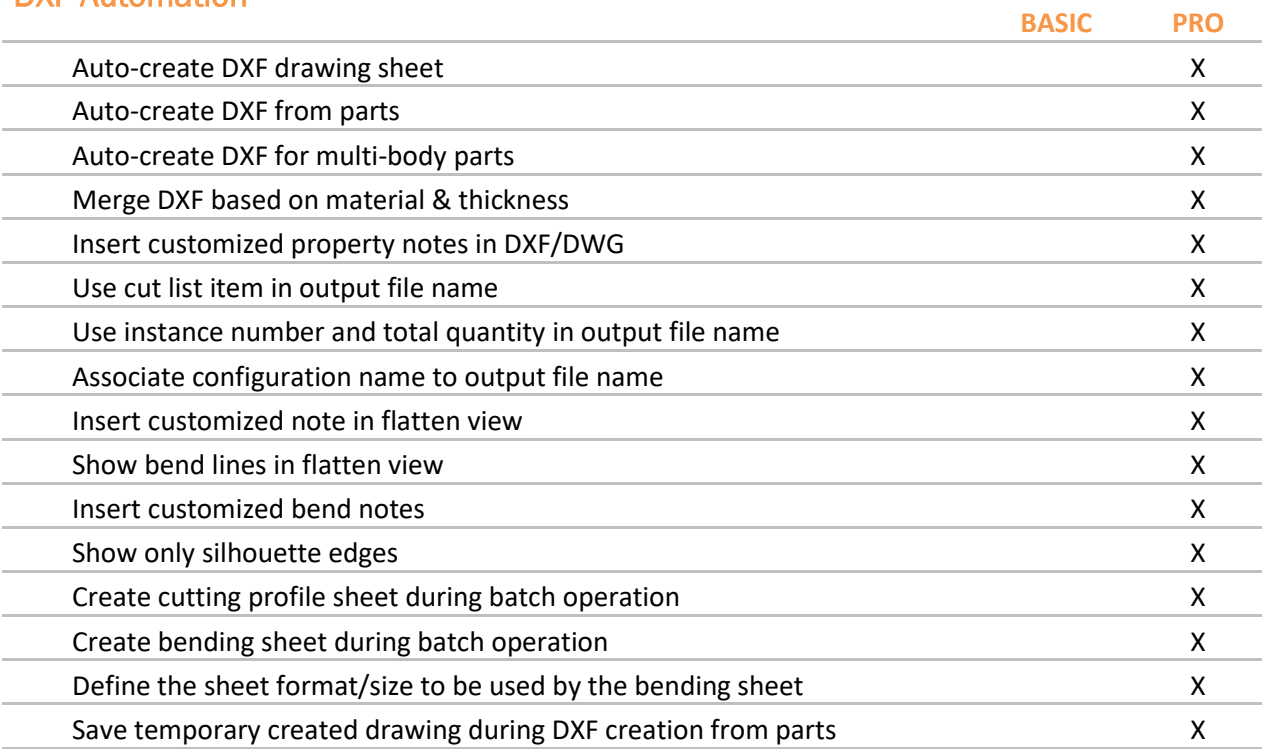

#### Cut-list property management

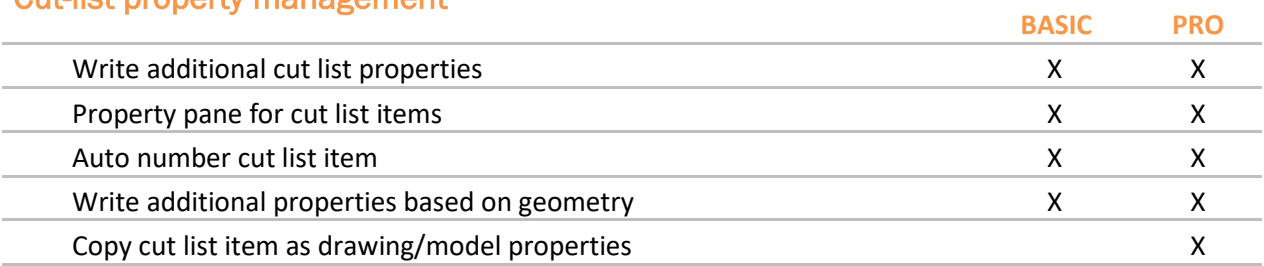

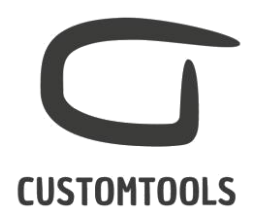

## REPORTING

# Excel Report

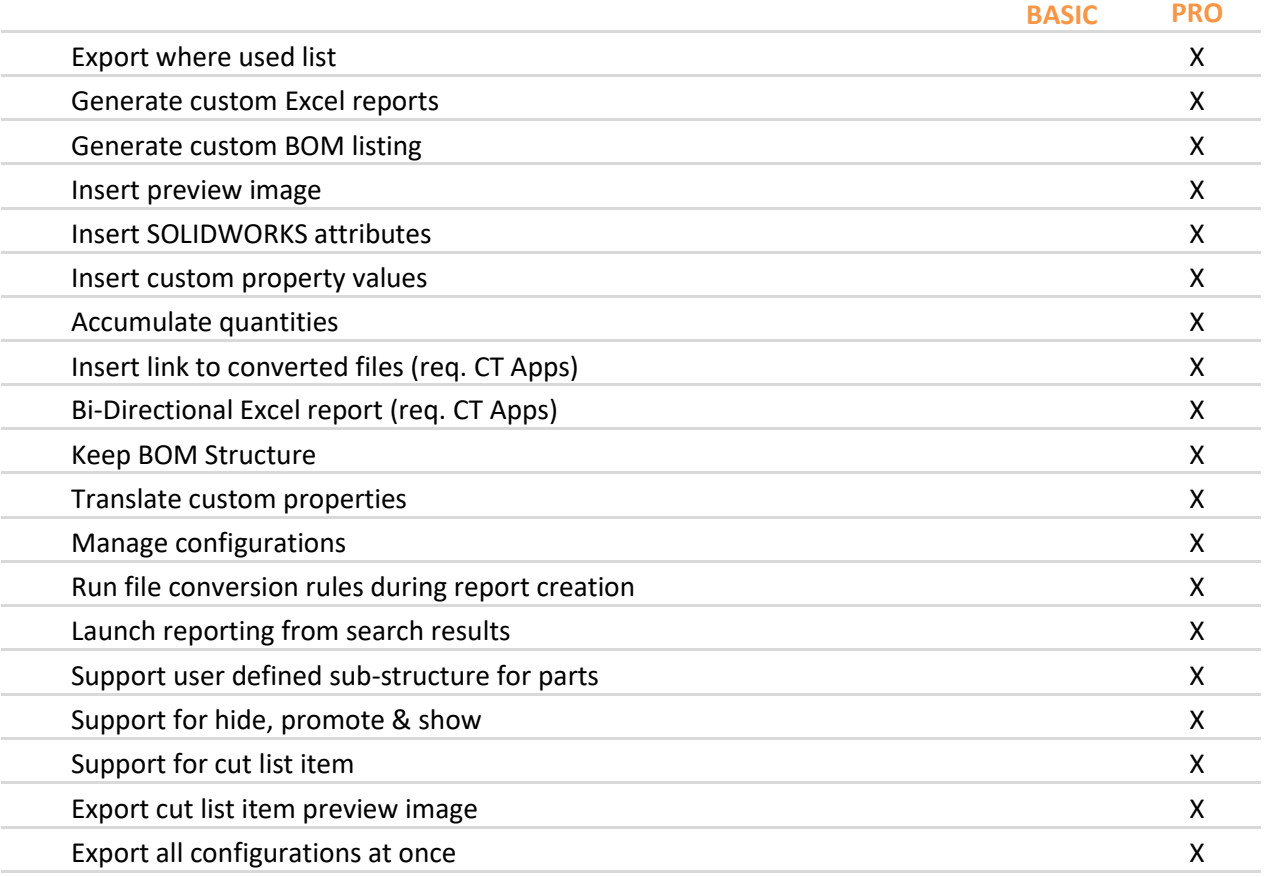

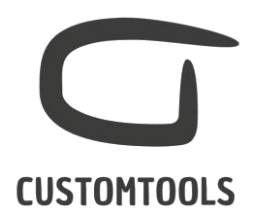

# PROPERTY MANAGEMENT

#### Property Pane

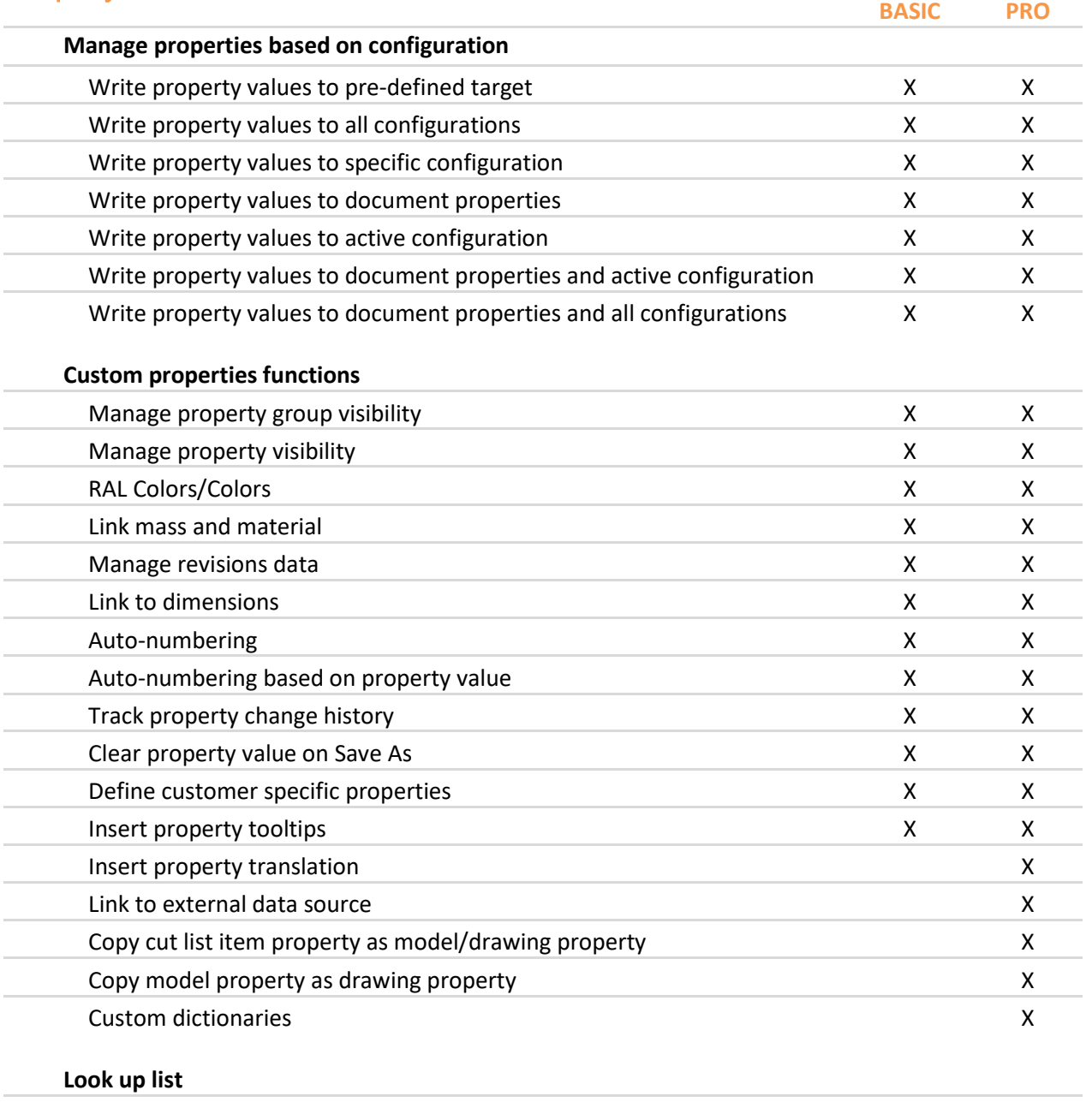

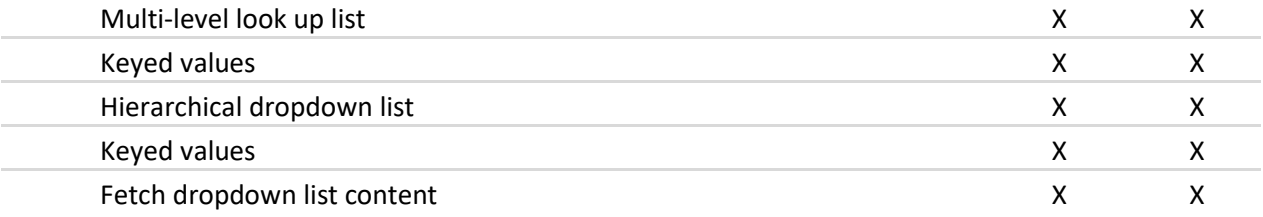

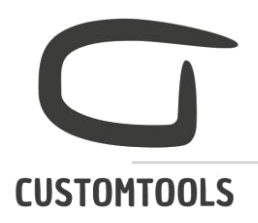

**Default values**

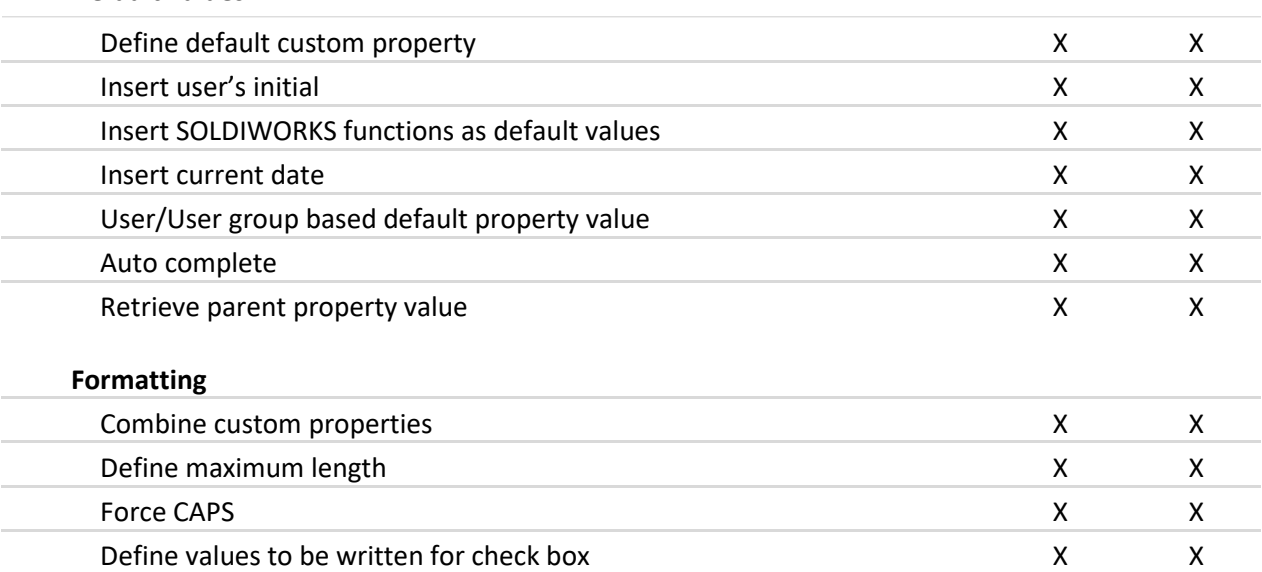

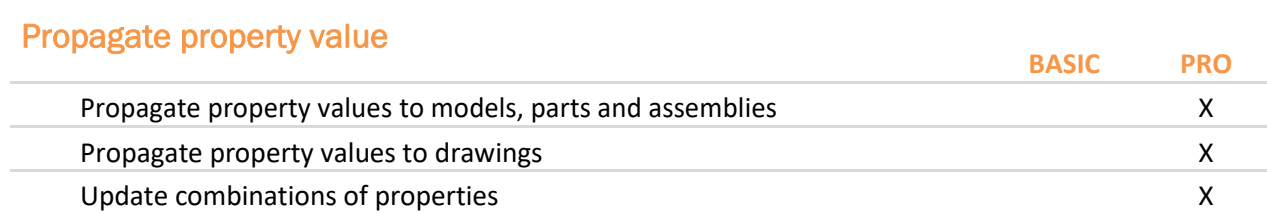

Configure date format X X Compulsory values and the set of the set of the set of the set of the set of the set of the set of the set of the set of the set of the set of the set of the set of the set of the set of the set of the set of the set of th Multiline properties X X X

#### Insert Notes

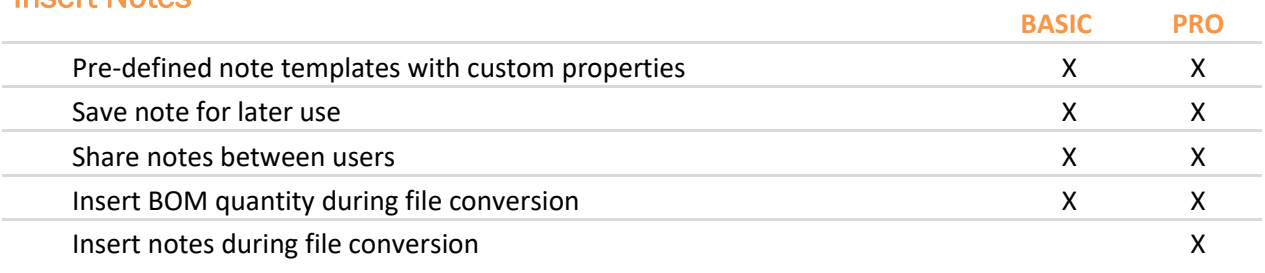

# Drawing Template

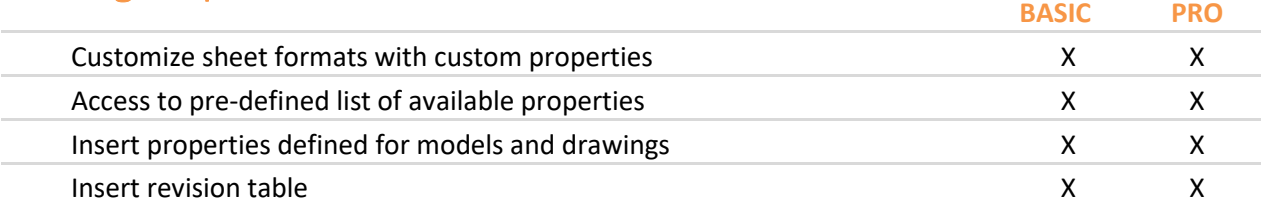

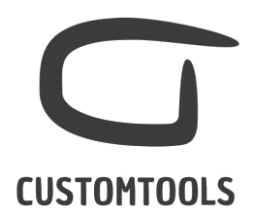

# Bounding box

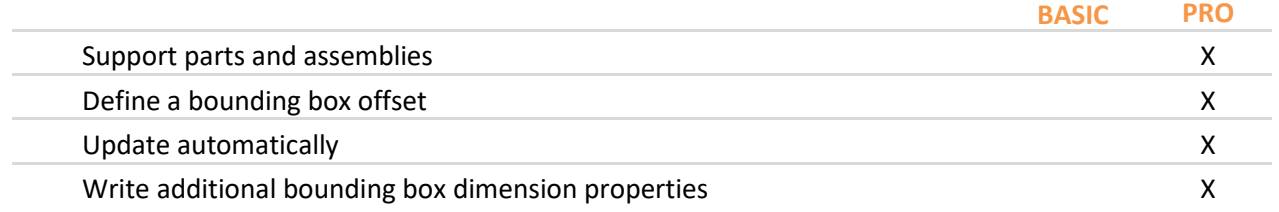

#### Coord Note

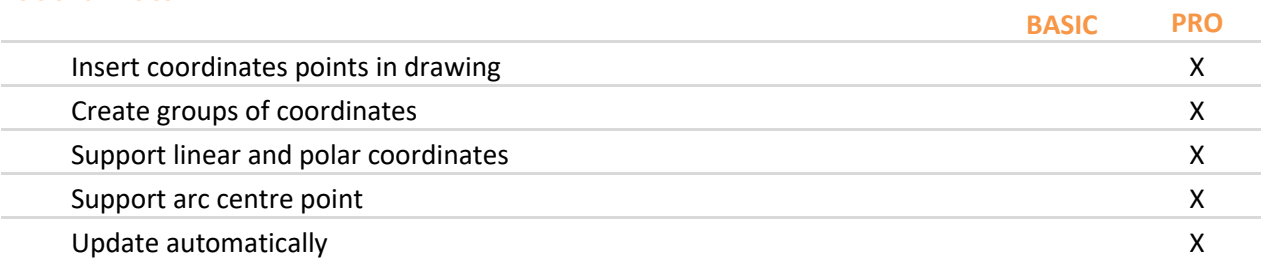

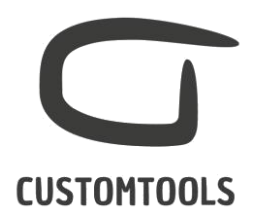

# FILE MANAGEMENT

# File naming

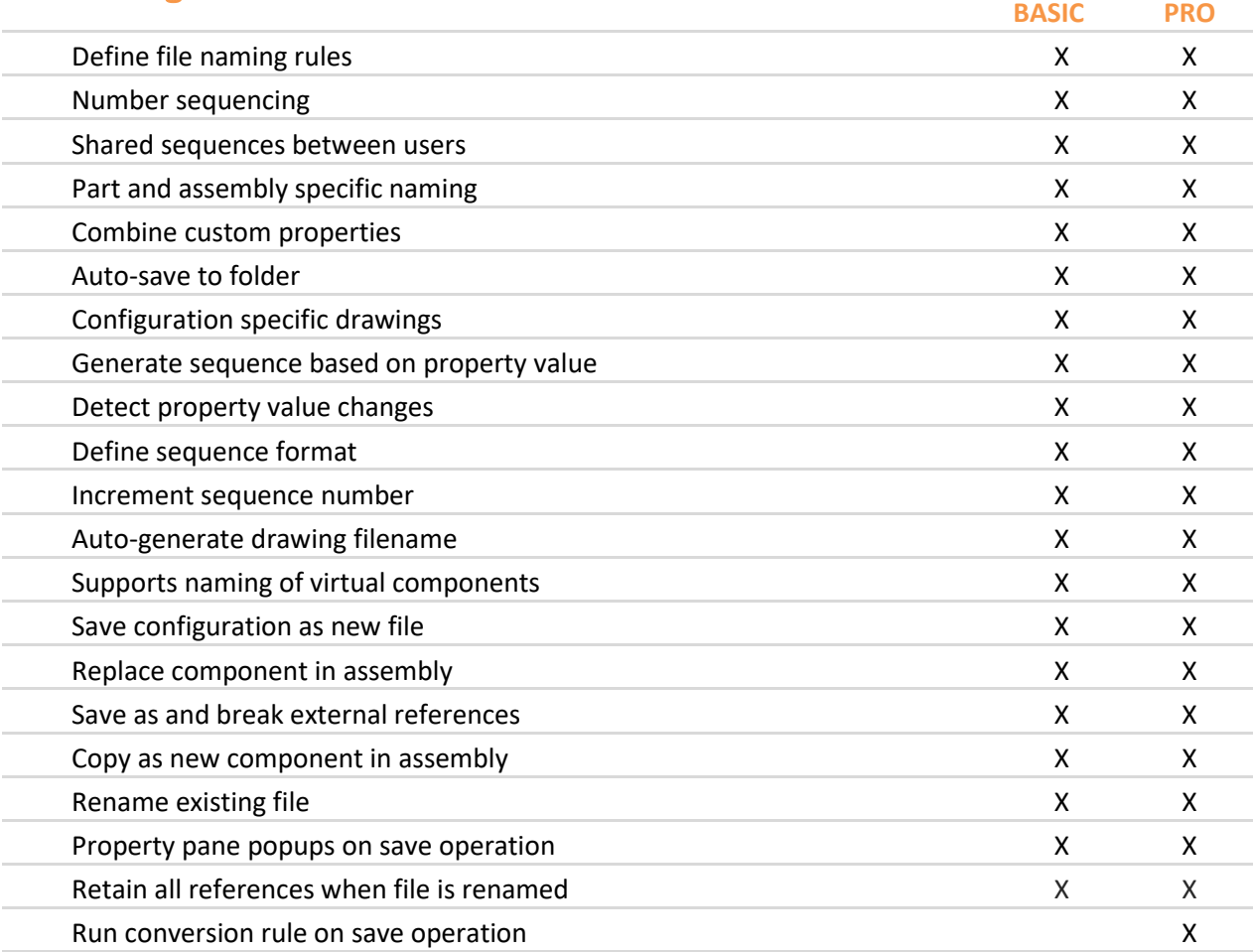

#### Project

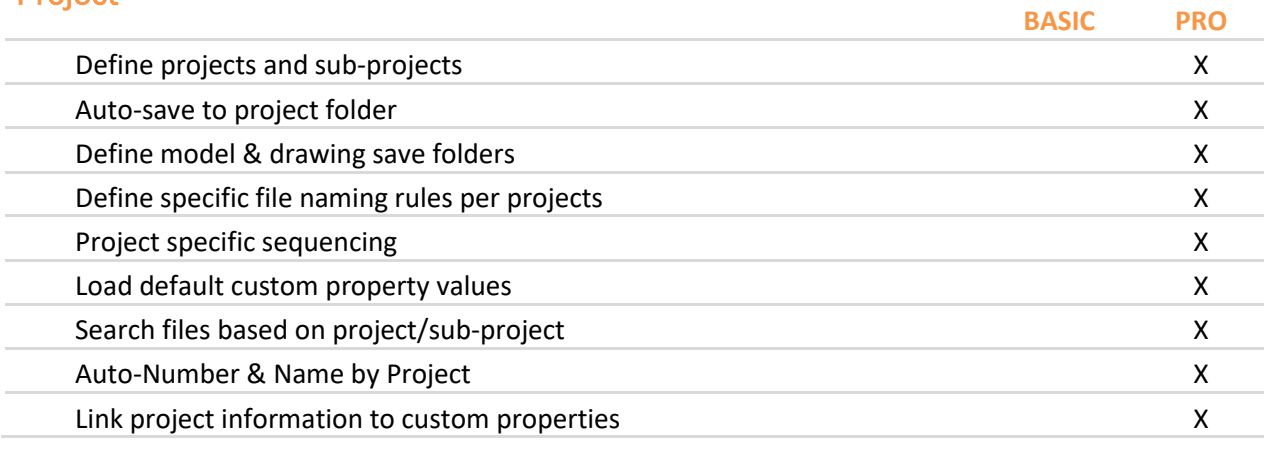

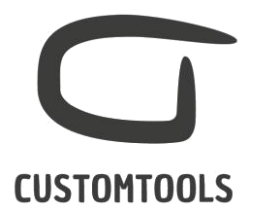

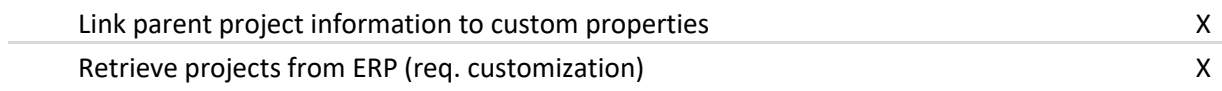

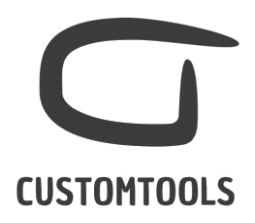

# ERP CONNECTION

# Import

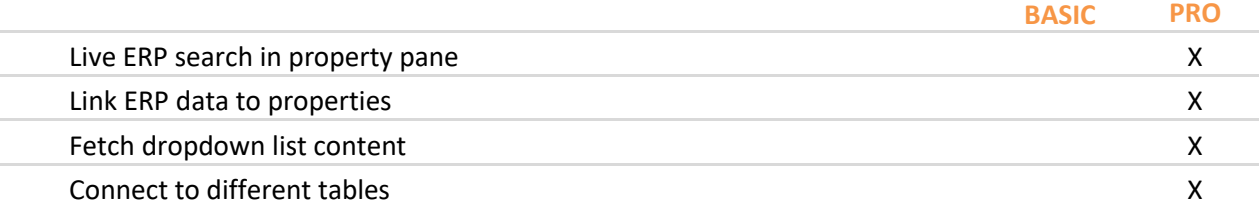

#### **Export**

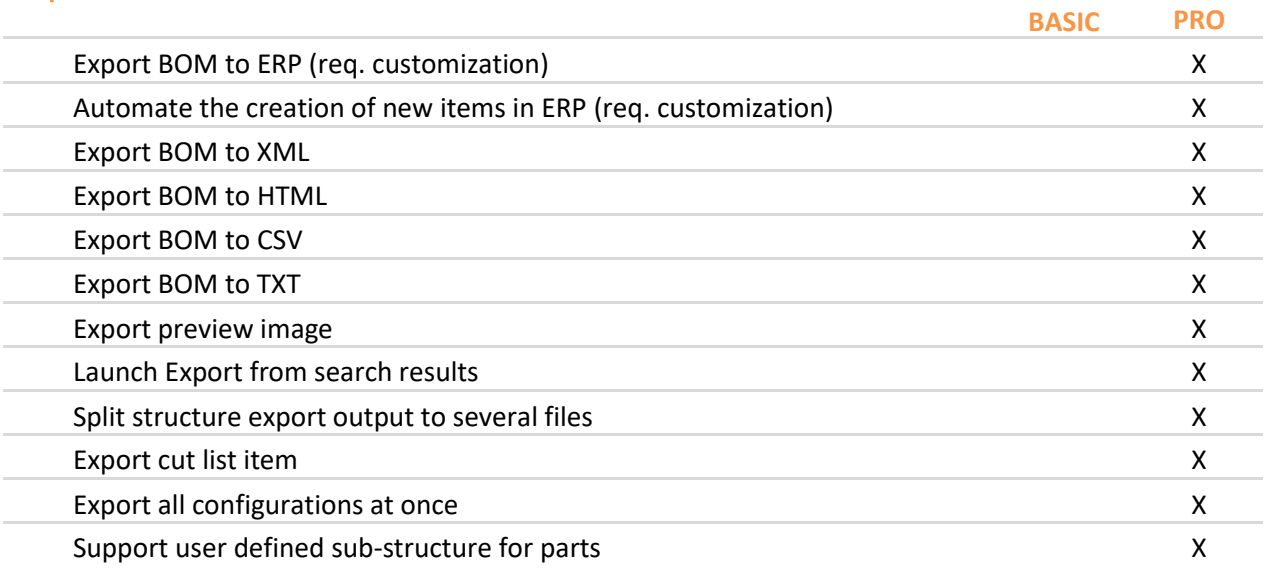

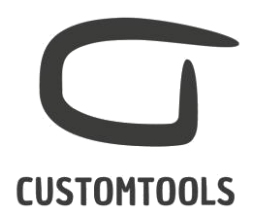

# ADVANCED SEARCHING

#### **Search**

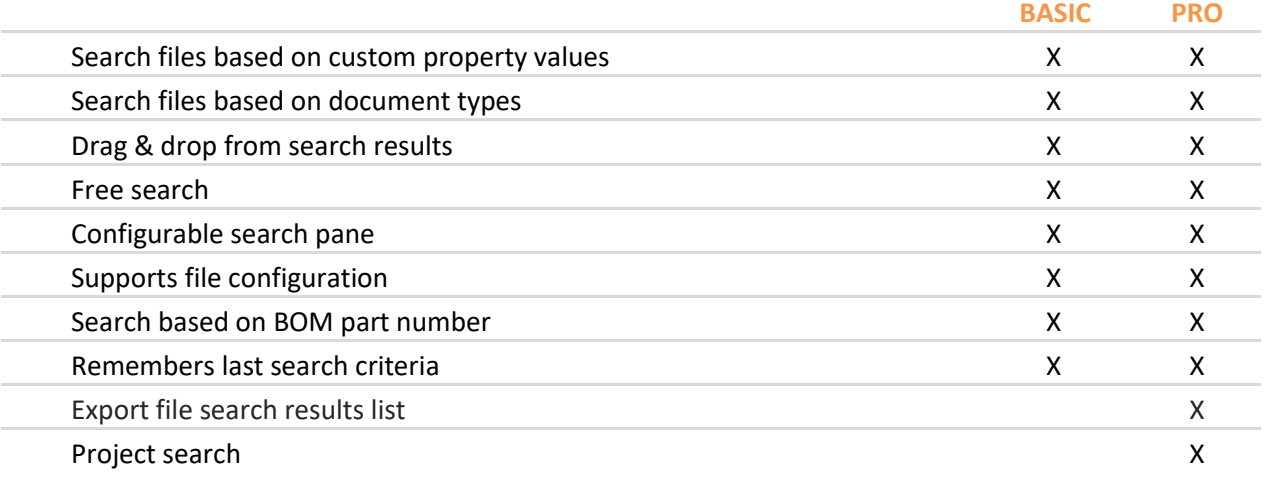

## Open Drawings

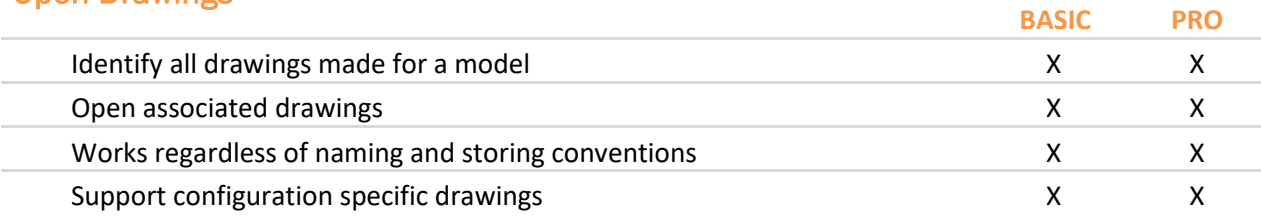

#### Explore

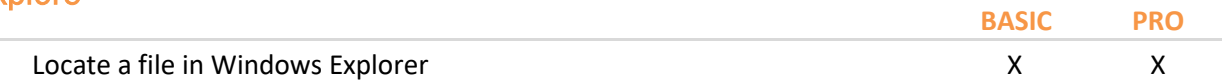

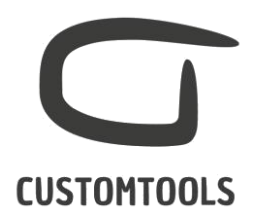

# DESIGN REUSE

#### **Copy**

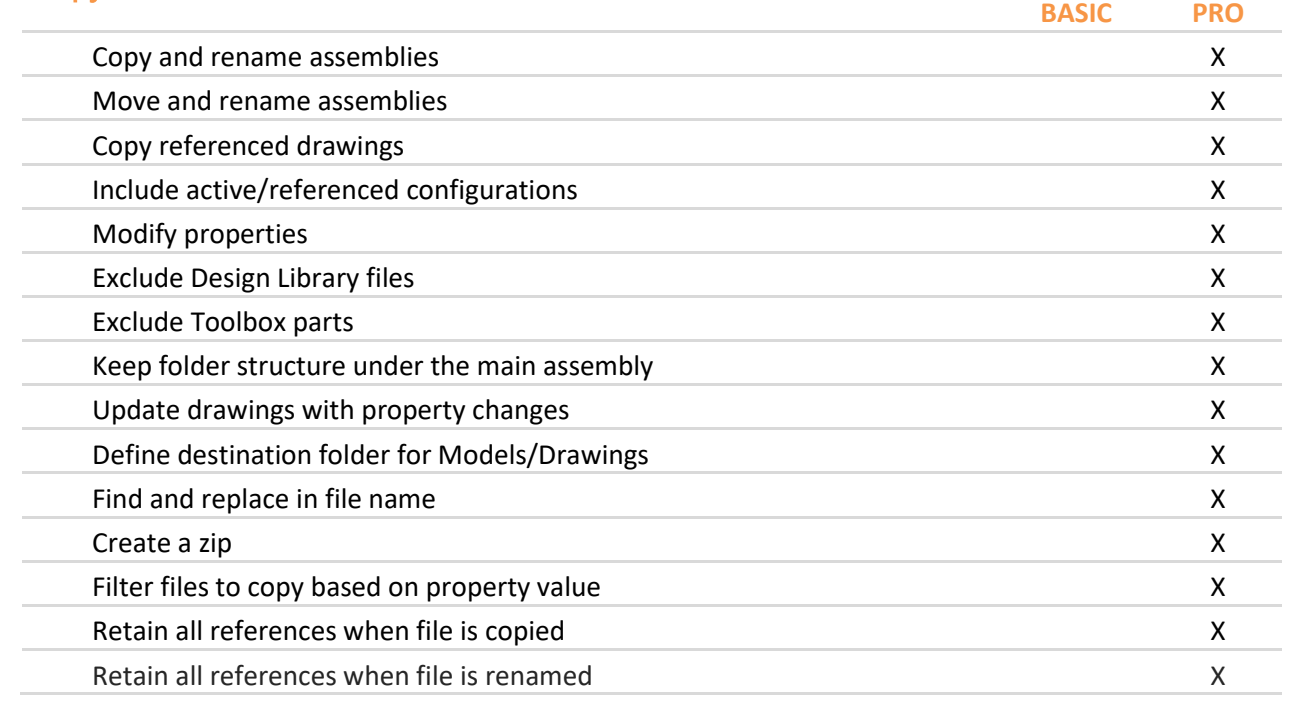

#### Where used

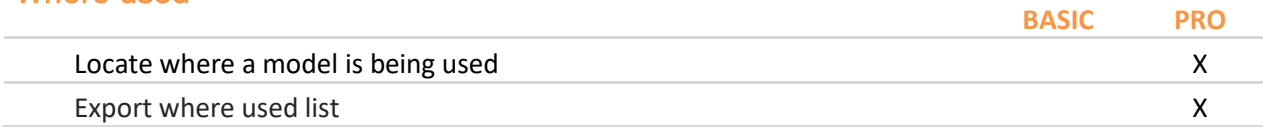

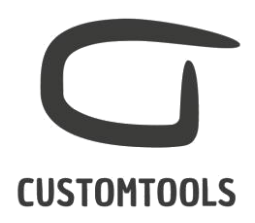

#### Collaboration

#### Collaborative manufacturing on the cloud

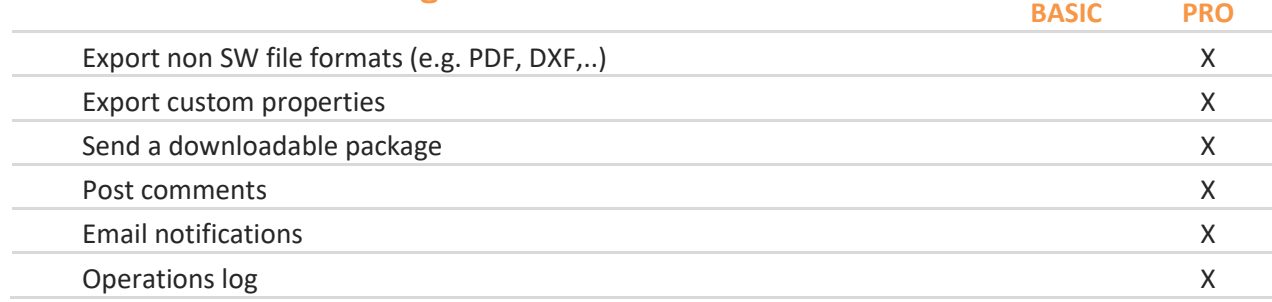

#### Integration to SOLIDWORKS PDM Professional

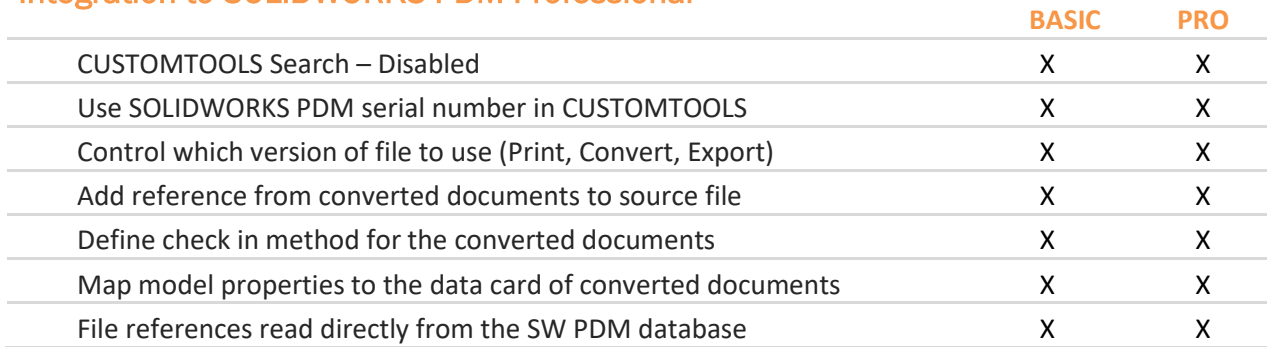